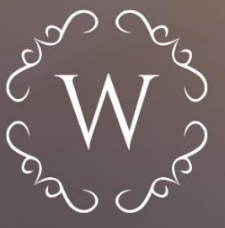

KANCELARIA WYRZYKOWSCY

# PRZYGOTUJ SWOJ<br>BIZNES NA KSFF

MINI PRZEWODNIK DLA PRZEDSIĘBIORCÓW!

Obligatoryjne wdrożenie KSEF

**OD 1 LIPCA 2024!** 

**1**

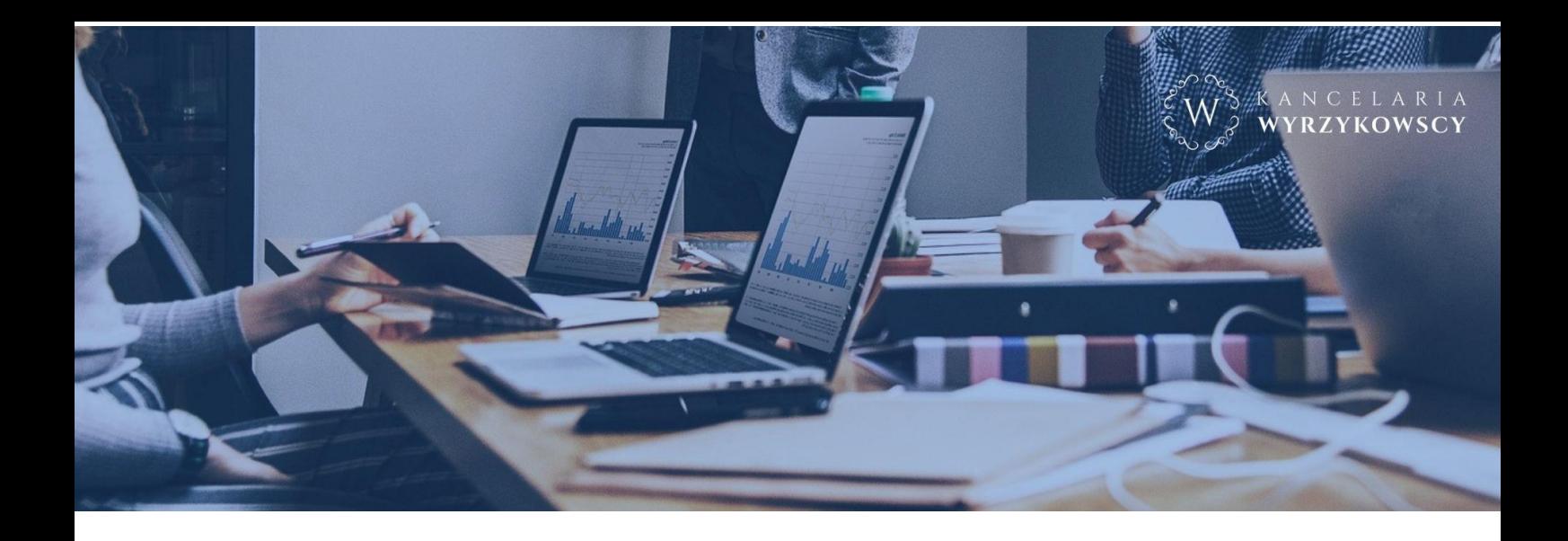

Drogi Przedsiębiorco,

Kliknij na obrazek lub w ten link i wysłuchaj wprowadzenia do niniejszego poradnika.

https://www.youtube.com/watch?v=dXCUCOSZdx0

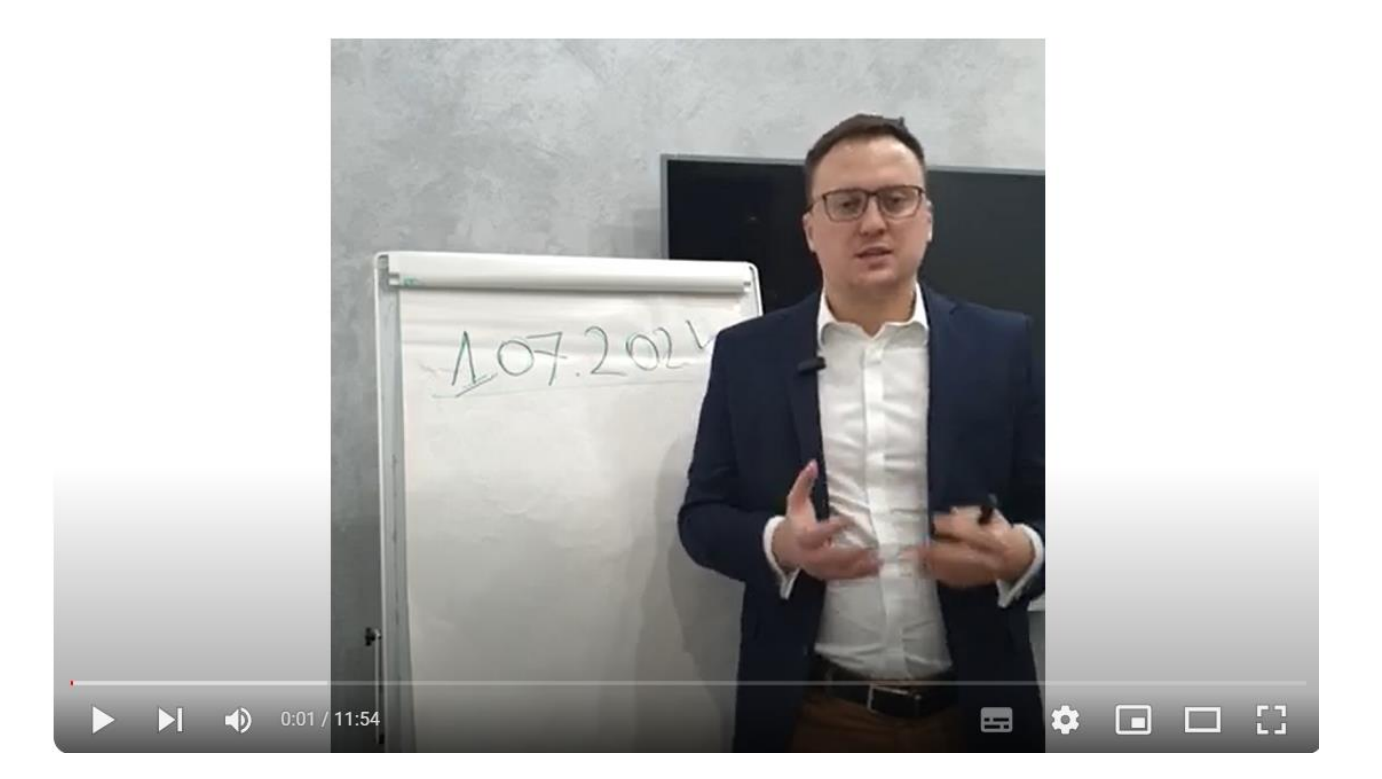

Poprzez kompleksowe doradztwo prawne, podatkowe, biznesowe, niesiemy pomoc naszym klientom, po to aby czuli się bezpiecznie dzisiaj i odnosili sukcesy w przyszłości.

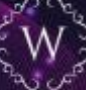

# **Jakie informacje znajdziesz w tym przewodniku?**

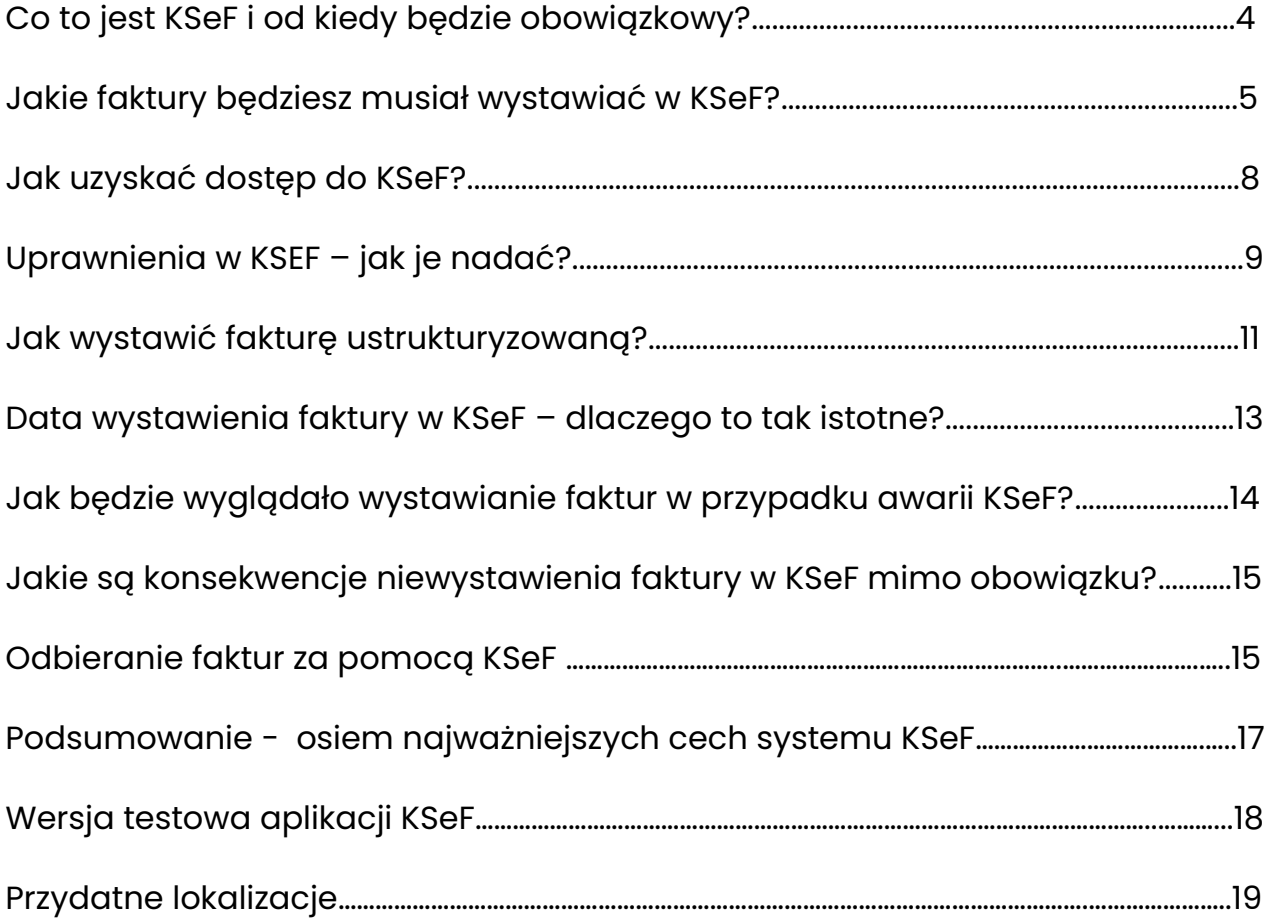

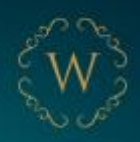

# <span id="page-3-0"></span>**Co to jest KSeF i od kiedy będzie obowiązkowy?**

KSeF, czyli Krajowy System e-Faktur to rządowy system informatyczny przygotowany do wystawiania, udostępniania oraz przechowywania faktur ustrukturyzowanych.

Terminy wprowadzania KSeF:

- od 1 stycznia 2022 r. wprowadzenie dobrowolnego KSeF
- **od 1 lipca 2024 r.** wprowadzenie obowiązkowego fakturowania elektronicznego dla podatników krajowych i zagranicznych zarejestrowanych do VAT
- w Polsce posiadających w Polsce siedzibę lub stałe miejsce prowadzenia działalności
- **od 1 stycznia 2025 r**. wprowadzenie obowiązkowego fakturowania elektronicznego dla podatników zwolnionych podmiotowo

Należy pamiętać, że:

- faktura przesłana do KSeF nie może być edytowana, ani anulowana;
- data wystawienia faktury w KSeF jest datą wysłania jej do systemu;
- system KSeF nie sprawdzi faktury pod względem poprawności wpisanych danych, a jedynie zweryfikuje czy wszystkie wymagane elementy faktury zostały uzupełnione;
- do faktur wystawionych w KSeF nie będzie konieczności wystawiania duplikatów.

<span id="page-3-1"></span>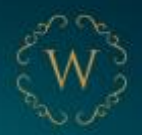

# **Jakie faktury będziesz musiał wystawiać w KSeF?**

KSeF obowiązkowy obejmie faktury wystawiane dla podatników (kontrahentów krajowych), jak i zagranicznych (transakcje wewnątrzwspólnotowej dostawy towarów, eksport towarów, świadczenie usług na terenie UE oraz państw trzecich):

- faktury VAT,
- faktury bez VAT,
- faktury do paragonu z NIP nabywcy,
- faktury zaliczkowe i faktury końcowe,
- faktury VAT marża,
- faktury korygujące.

Faktury VAT-RR będą mogły być wystawiane w KSeF dobrowolnie.

Faktura dla podmiotu zagranicznego musi być wystawiona w KSeF, ale kontrahent zagraniczny nie odbierze jej w tym systemie. Należy więc wykonać wizualizację tej faktury oznaczoną kodem QR i przekazać ją nabywcy w sposób z nim uzgodniony. Kod QR umożliwi nabywcy weryfikację danych zawartych na fakturze.

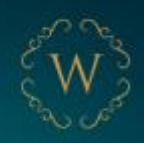

Tzw. "proforma" nie jest fakturą w rozumieniu ustawy o podatku od towarów i usług, zatem wystawianie takich dokumentów nie jest przewidziane w KSeF.

Faktury papierowe i zwykłe elektroniczne nie znikną całkowicie, gdyż niektórych transakcji KSeF nie obejmie. Wyłączenia z KSeF :

- faktury dla konsumentów (na rzecz osób fizycznych nieprowadzących działalności gospodarczej);
- faktury w procedurach szczególnych: OSS, IOSS;
- bilety przewozu osób traktowane jak faktury, bilety za przejazdy autostradami.

Od 1 lipca 2024 r. nie będzie możliwości wystawiania not korygujących do faktur.

Od 1 stycznia 2025 r. nie będzie możliwości wystawiania:

- tzw. faktur uproszczonych (paragon z NIP nabywcy, do 450 zł)
- faktur z kas fiskalnych.

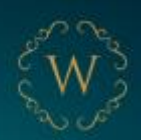

**Przykład:** Jan Nowak prowadzący jednoosobową działalność gospodarczą dokonuje sprzedaży towarów dla różnych odbiorców:

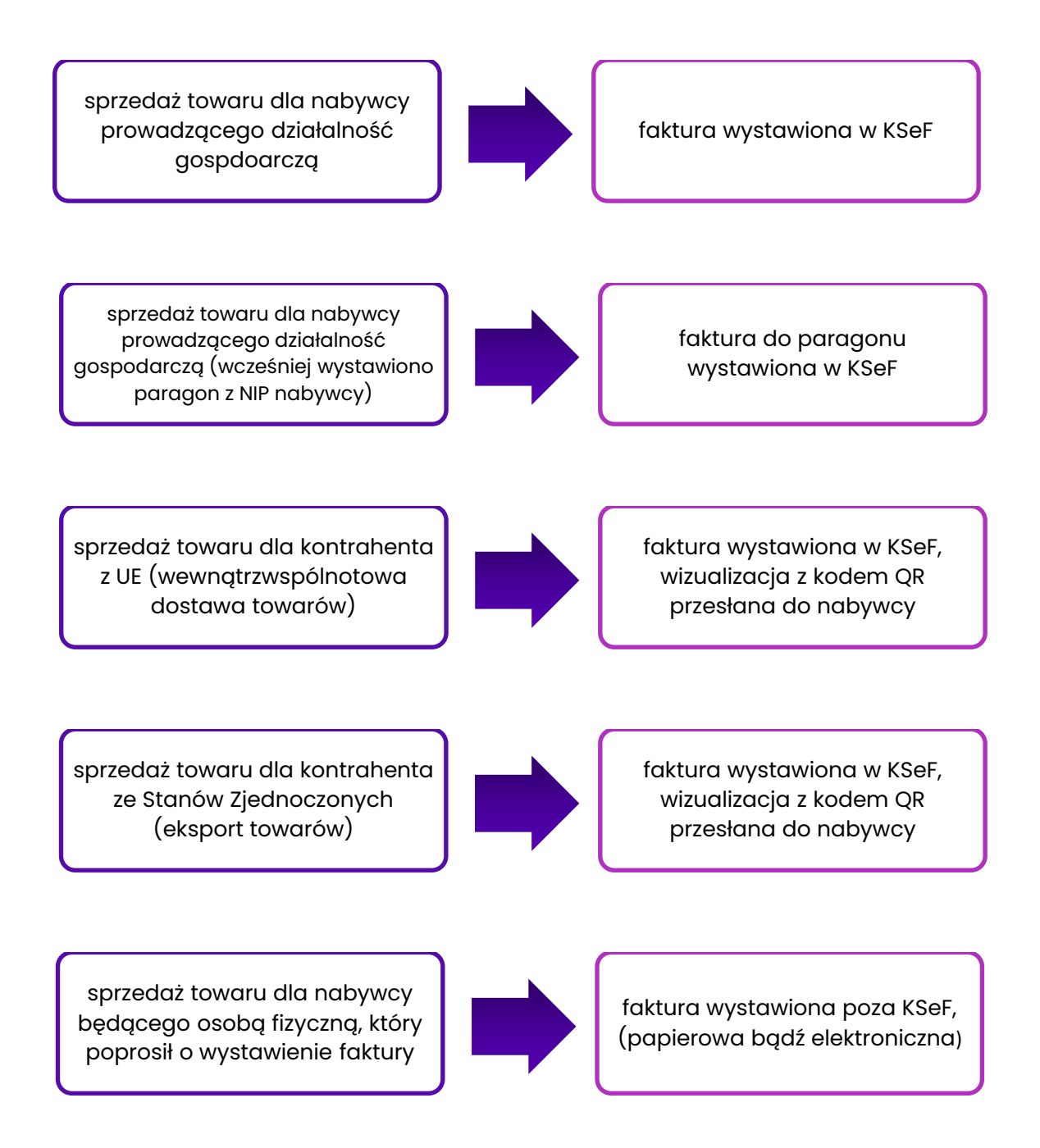

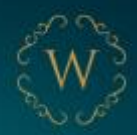

## <span id="page-7-0"></span>**Jak uzyskać dostęp do KSeF?**

Do wystawiania faktur w KSeF możesz wybrać program komercyjny lub korzystać z darmowej aplikacji przygotowanej przez Ministerstwo Finansów. Dokonując wyboru weź pod uwagę to jak dużo faktur wystawiasz oraz jaki jest system organizacji Twojej firmy. Jeżeli planujesz korzystać z KSeF przez program komercyjny, najlepiej skontaktuj się z dostawcą Twojego systemu w celu ustalenia integracji z KSeF.

W celu korzystania z systemu konieczne jest uwierzytelnienie się w KSeF. Sposób uwierzytelnienia zależy od formy prowadzonej działalności:

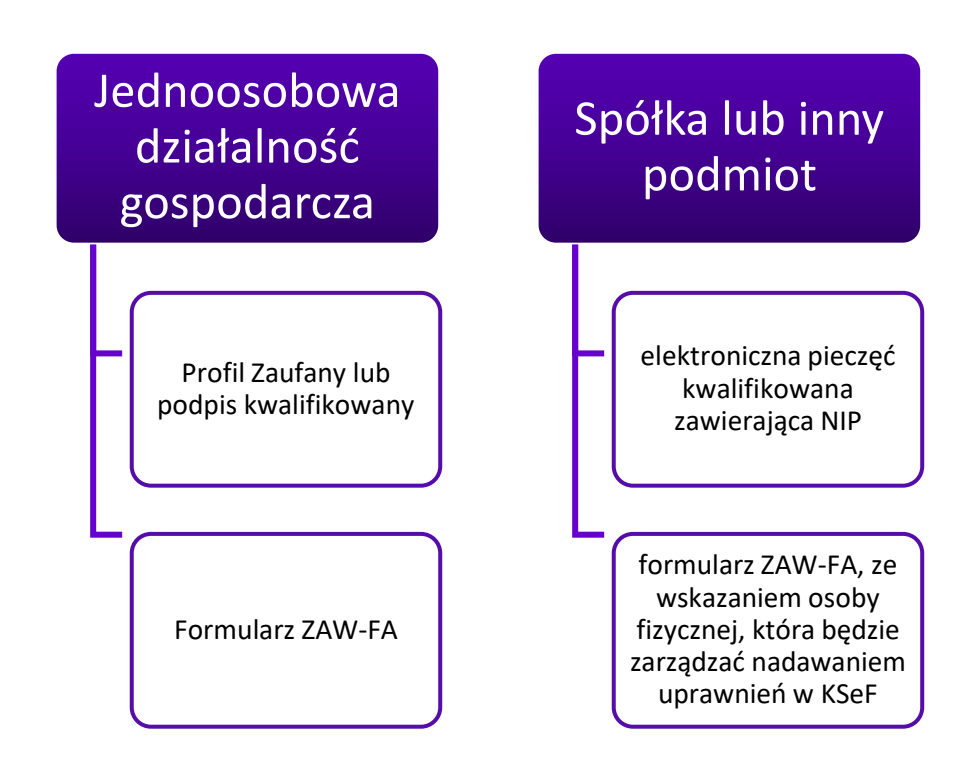

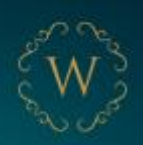

Zawiadomienie ZAW-FA składa się we właściwym urzędzie skarbowym w formie papierowej. W zawiadomieniu ZAW-FA można wskazać tylko jedną osobę, która otrzyma pierwotne uwierzytelnienie w KSeF i będzie mogła przekazywać dalsze uprawnienia innym osobom.

# <span id="page-8-0"></span>**Uprawnienia w KSEF – jak je nadać?**

Przewidziane są dwa sposoby nadawania, zmiany lub odbierania uprawnień:

- elektronicznie za pomocą [Krajowy System e-Faktur \(mf.gov.pl\)](https://ksef.mf.gov.pl/) podatnik lub inny uprawniony podmiot wskazuje wymagany zakres danych, w celu nadania, zmiany lub odebrania uprawnień;
- w postaci papierowej przez złożenie do właściwego naczelnika urzędu skarbowego zawiadomienia o nadaniu lub odebraniu uprawnień  $(ZAW-FA)$ .

Innym rozwiązaniem umożliwiającym przekazanie dostępu do faktur w KSeF jest wygenerowanie tokena. Token autoryzacyjny to **40-cyfrowy ciąg znaków** przypisany do konkretnego podmiotu i określonego zakresu uprawnień, jest swego rodzaju niejawnym hasłem (kluczem), które umożliwia komunikację z KSeF. Token można wygenerować w aplikacji Ministerstwa Finansów. Należy podkreślić, że token jest ważny bezterminowo (do momentu, w którym go nie unieważnimy).

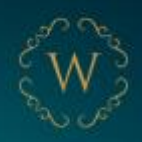

W KSeF występują następujące rodzaje uprawnień, które możesz przekazać po pierwszym uwierzytelnieniu w systemie:

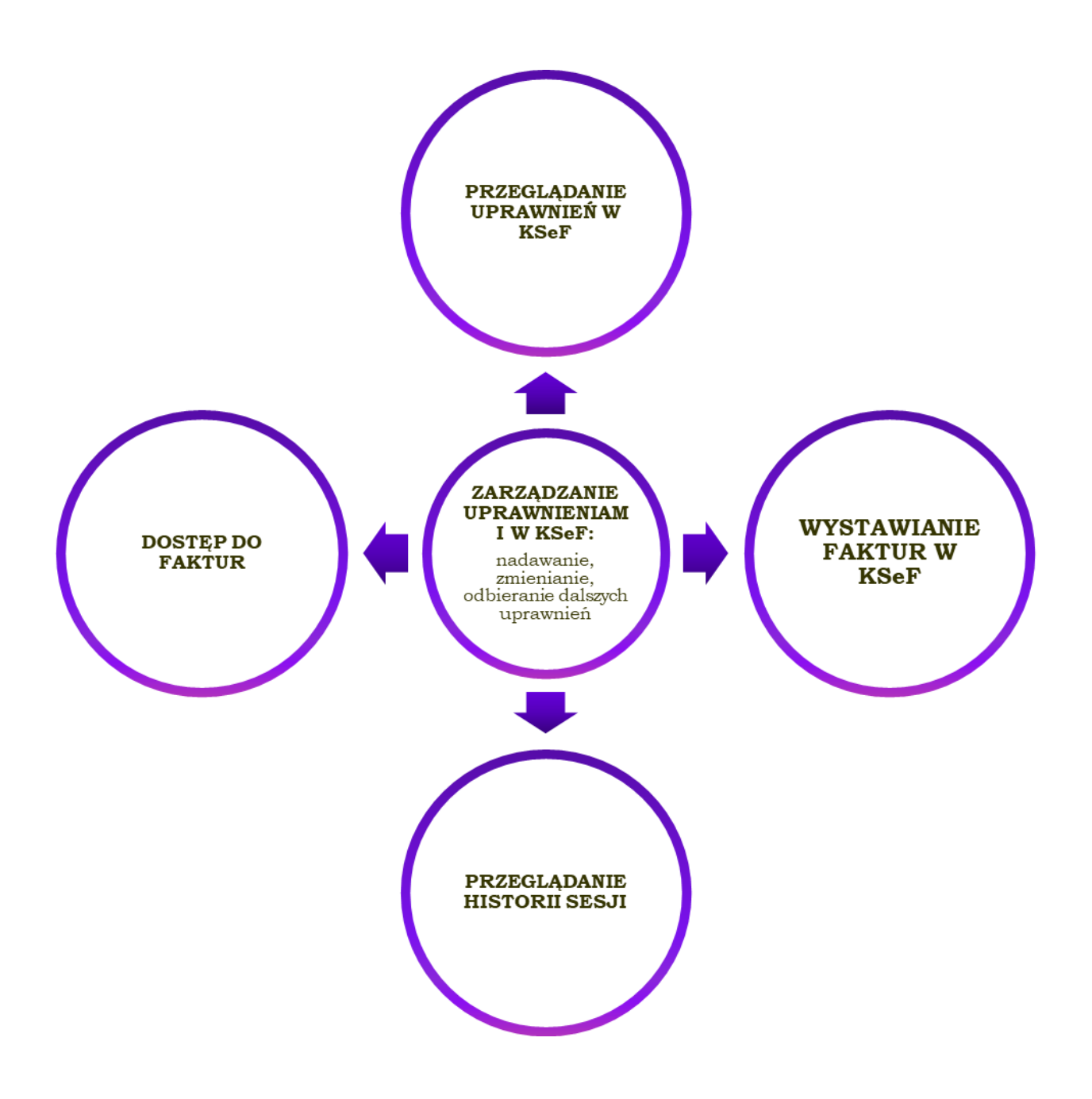

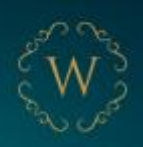

## <span id="page-10-0"></span>**Jak wystawić fakturę ustrukturyzowaną?**

Faktura ustrukturyzowana będzie wystawiana przez Ciebie za pomocą:

- programu komercyjnego (sprawdź czy Twój program do wystawiana faktur jest zintegrowany z KSeF) lub
- bezpłatnych narzędzi udostępnionych przez Ministerstwo Finansów [Zaloguj](https://ksef.mf.gov.pl/web/login)  - [Krajowy System e-Faktur \(mf.gov.pl\)](https://ksef.mf.gov.pl/web/login)

Elementy faktury ustrukturyzowanej można podzielić na trzy grupy: obligatoryjne, opcjonalne i fakultatywne:

a) elementy obligatoryjne – zapisów dokonuje się obowiązkowo (zgodnie z ustawą o podatku od towarów i usług). Bez wypełnienia tych pól faktura nie zostanie zaakceptowana przez system KSeF. To elementy faktury wskazane w art. 106e ust. 1 ustawy o podatku od towarów i usług. Należy wskazać m.in.: NIP sprzedawcy; datę wystawienia faktury; kolejny numer nadany w ramach jednej lub więcej serii, który w sposób jednoznaczny identyfikuje fakturę; NIP nabywcy; datę dokonania lub zakończenia dostawy towarów lub wykonania usługi; nazwę (rodzaj) towaru lub usługi; miarę i ilość (liczbę) dostarczonych towarów lub zakres wykonanych usług; cenę jednostkową towaru lub usługi bez kwoty podatku (cenę jednostkową netto).

System KSeF nie weryfikuje poprawności danych zawartych na fakturze.

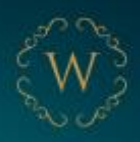

- b) elementy opcjonalne ustawodawca, w niektórych sytuacjach nakłada na podatnika obowiązek zastosowania dodatkowych oznaczeń na fakturach. Jeżeli przesłany plik nie będzie ich zawierał mimo warunku ustawowego, zostanie on zaakceptowany przez system. Może być to np. oznaczenie "MK-metoda kasowa"; oznaczenie "samofakturowanie".
- c) elementy fakultatywne ich wypełnienie nie jest wymagane dla poprawności semantycznej pliku ani nie jest niezbędne z punktu widzenia ustawy o VAT. Może się tu znaleźć np. kod rabatowy dla kupującego, warunki płatności za towar lub usługę, numer oraz data zamówienia, dane dotyczące transportu.

KSeF nie przyjmuje załączników do faktur, np. w postaci protokołów odbioru. Załączniki muszą być więc przekazywane do kontrahentów odrębnie np. poprzez:

- umieszczenie informacji dodatkowych w dostępnym polu fakultatywnym;
- zawarcie w treści faktury linku do udostępnianego w inny sposób załącznika;
- udostępnienie załączników poza KSeF w sposób uzgodniony z kontrahentem.

W przypadku przesłania do systemu KSeF faktury z błędnym NIP nabywcy, w celu skorygowania zaistniałej sytuacji, należy przesłać fakturę korygującą "do zera" z tym błędnym NIP nabywcy i dodatkowo przesłać odrębną fakturę (pierwotną) z prawidłowym numerem NIP nabywcy.

Ważne: e-fakturę uznaje się za wystawioną w dniu jej przesłania do KSeF i nadania jej numeru KSeF. Może to mieć wpływ na datę powstania obowiązku podatkowego w określonych przepisami prawa przypadkach.

KSeF nie umożliwia sprawdzenia, czy faktura została pobrana przez nabywcę.

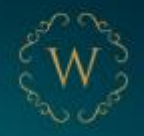

# <span id="page-12-0"></span>**Data wystawienia faktury w KSeF – dlaczego to tak istotne?**

Wystawiając fakturę w systemie KSeF wskazujemy datę jej wystawienia. Jeżeli jednak będzie to data inna niż data przesłania faktury do systemu, wskazanie tej daty nie ma znaczenia. DATĄ WYSTAWIENIA FAKTURY W KSeF JEST DATA PRZESŁANIA JEJ DO SYSTEMU.

Ma to szczególne znaczenie, gdy obowiązek podatkowy w VAT powstaje w dacie wystawienia faktury. Dotyczy to m.in.: dostaw energii elektrycznej, świadczenia usług telekomunikacyjnych, świadczenia usług najmu, stałej obsługi prawnej i biurowej.

Ponadto, w niektórych przypadkach obowiązek podatkowy w podatku dochodowym również powstaje w dacie wystawienia faktury. Wynika to z faktu, że za datę powstania przychodu, uważa się dzień wydania rzeczy, zbycia prawa majątkowego lub wykonania usługi, albo częściowego wykonania usługi, nie później niż dzień:

1) wystawienia faktury albo 2) uregulowania należności.

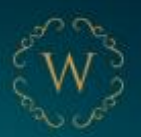

# <span id="page-13-0"></span>**Jak będzie wyglądało wystawianie faktur w przypadku awarii KSeF?**

Termin na wystawienie i przesłanie faktury będzie zależny od przyczyny awarii bądź niedostępności systemu KSeF.

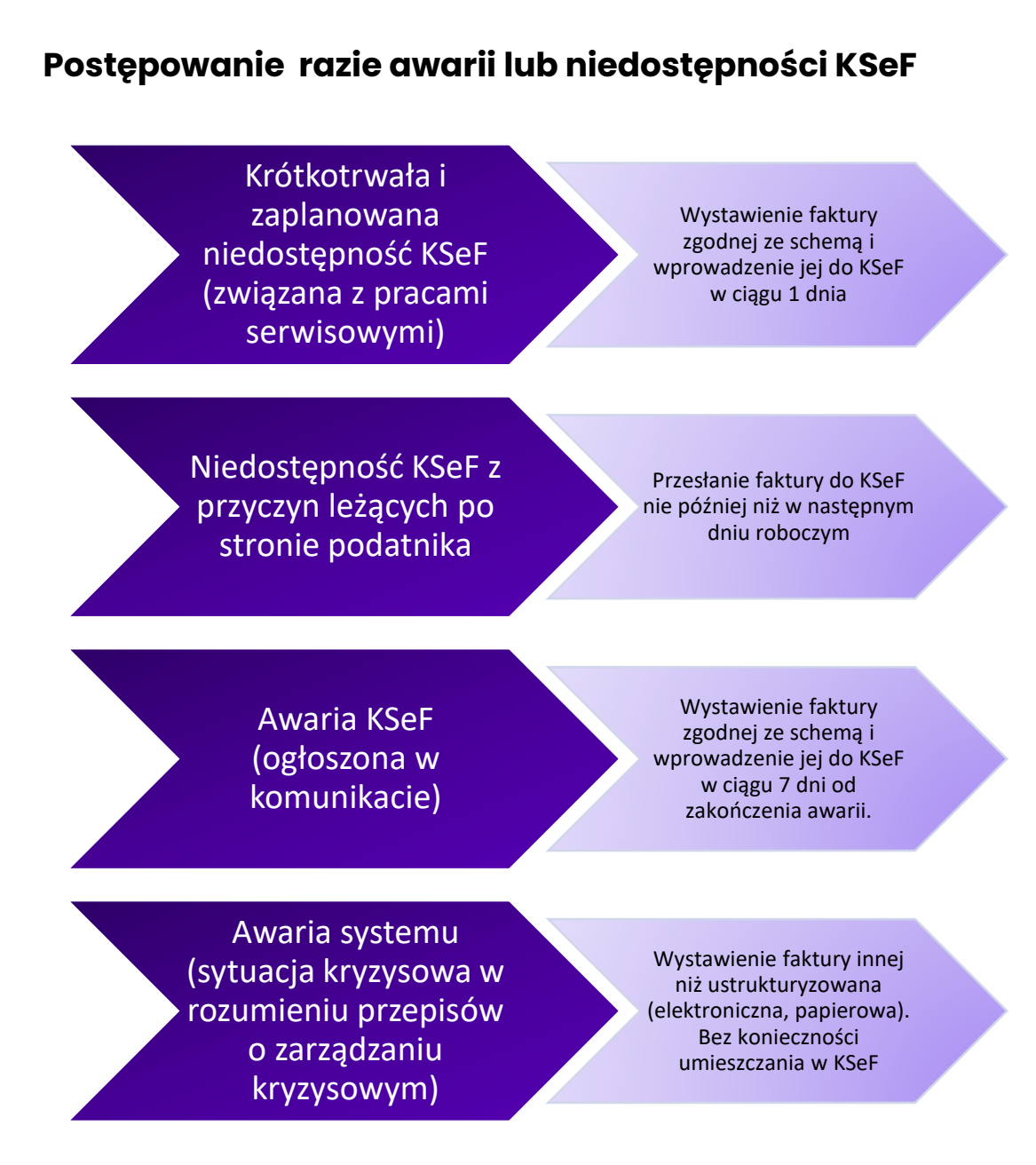

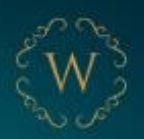

# <span id="page-14-0"></span>**Jakie są konsekwencje niewystawienia faktury w KSeF mimo obowiązku?**

Niewystawienie faktury w systemie KSeF mimo obowiązku skutkować będzie nałożeniem kary pieniężnej. Działania objęte sankcją:

- niewystawienie e-faktury w KSeF mimo obowiązku;
- wystawienie w okresie awarii/offline faktury niezgodnej ze schematem;
- brak przesłania do KSeF, w wymaganym terminie, faktur wystawionych podczas awarii bądź trybu offline.

Sankcje obowiązujące od 1 stycznia 2025 r.:

- do 100% wysokości kwoty podatku wykazanego na tej fakturze lub
- do 18,7% wysokości kwoty brutto na fakturze (jeśli faktura jest bez VAT)

# <span id="page-14-1"></span>**Odbieranie faktur za pomocą KSeF**

Podkreślić należy, że faktura ustrukturyzowana jest uznawana za otrzymaną w dniu przydzielenia jej numeru identyfikującego w systemie KSeF.

W przypadku awarii lub offline (niedostępności systemu z winy podatnika): fakturę uznaje się za otrzymaną we wcześniejszym z dwóch terminów: dacie otrzymania poza KSeF lub w dniu przydzielenia numeru KSeF.

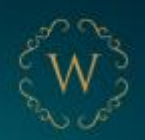

Aplikacja Ministerstwa Finansów nie posiada funkcjonalności, która umożliwiałaby otrzymanie przez nabywcę powiadomienia o wystawieniu dla niego faktury.

Pamiętaj też, że niektórych faktur nie odbierzesz w KSeF, np. faktur za autostrady, faktur wystawionych z użyciem kas rejestrujących oraz faktur od podmiotów zagranicznych.

Dokonując płatności za e-fakturę podatnik VAT czynny ma obowiązek umieszczenia nr KSeF e-Faktury na przelewie na rzecz innego podatnika VAT czynnego.

• Istnieje możliwość umieszczenia identyfikatora zbiorczego dla co najmniej dwóch faktur wystawianych przez podatnika dla jednego odbiorcy.

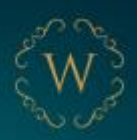

# <span id="page-16-0"></span>**Podsumowanie - osiem najważniejszych cech systemu KSeF**

1. Faktury w systemie KSeF uznaje się za wystawione w dacie ich skutecznego przesłania do KSeF 2. Faktury w systemie KSeF uznaje się za odebrane w momencie nadania im numeru KSeF 3. Faktury w systemie KSeF nie podlegają sprawdzeniu merytorycznemu 4. Numer KSeF to unikalny numer każdej faktury wystawionej w systemie, różny od numeru nadanego przez podatnika 5. Faktura korygująca do faktury wystawionej w KSeF będzie musiała być wystawiona w KSeF 6. System KSeF nie obsługuje załączników do faktur 7. Podatnik może upoważnić inny podmiot lub osobę fizyczną do wystawiania i/lub dostępu do faktur w systemie KSeF 8. Faktury w systemie KSeF są przechowywane przez 10 lat

<span id="page-16-1"></span>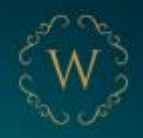

# **Wersja testowa aplikacji KSeF**

Ministerstwo Finansów udostępniło narzędzie testowe do wystawiania faktur w KSeF - Zaloguj - [Krajowy System e-Faktur \(mf.gov.pl\).](https://ksef-test.mf.gov.pl/web/login)

Zachęcamy do zapoznania się z tym systemem oraz prześledzenia krok po kroku procesu wystawiania faktur ustrukturyzowanych.

Jako NIP można podać ciąg tych samych 10 cyfr, np. 5555555555, 9999999999. Następnie jako sposób logowania wybrać: certyfikat kwalifikowany.

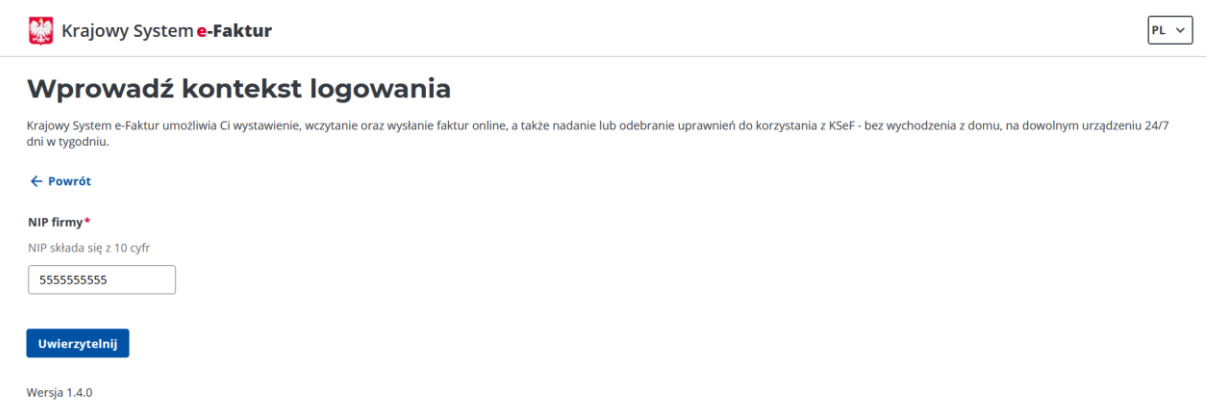

Uwierzytelnienie na potrzeby testów: typ identyfikatora – pieczęć NIP; NIP – podajemy wskazany wcześniej wybrany NIP. Następnie klikamy: Uwierzytelnij do aplikacji testowej.

I gotowe! Możesz teraz przetestować wystawianie i wysyłanie faktur w KSeF, przećwiczyć nadawanie uprawnień oraz zapoznać się z innymi funkcjonalnościami

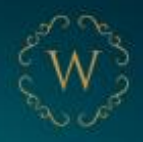

# <span id="page-18-0"></span>**Przydatne lokalizacje**

Czy wiesz, że KSeF doczekał się własnej zakładki na stronie *[www.podatki.gov.pl](http://www.podatki.gov.pl/)*? Udostępniono przydatne informacje, zachęcamy Cię do odwiedzenia tej strony -> <https://www.podatki.gov.pl/ksef/>

Komunikaty o awarii KSeF będą zamieszczane tutaj -> <https://www.gov.pl/web/kas/komunikaty>

Do końca 2023 r., jak informuje Ministerstwo Finansów, mają zostać wydane rozporządzenia dotyczące KSeF.

#### **Śledź nas w mediach społecznościowych i bądź na bieżąco!**

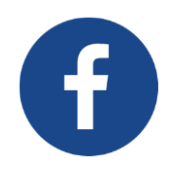

Kancelaria Wyrzykowscy

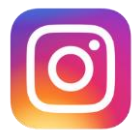

Kancelaria Wyrzykowscy

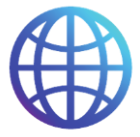

www.kancelariawyrzykowscy.

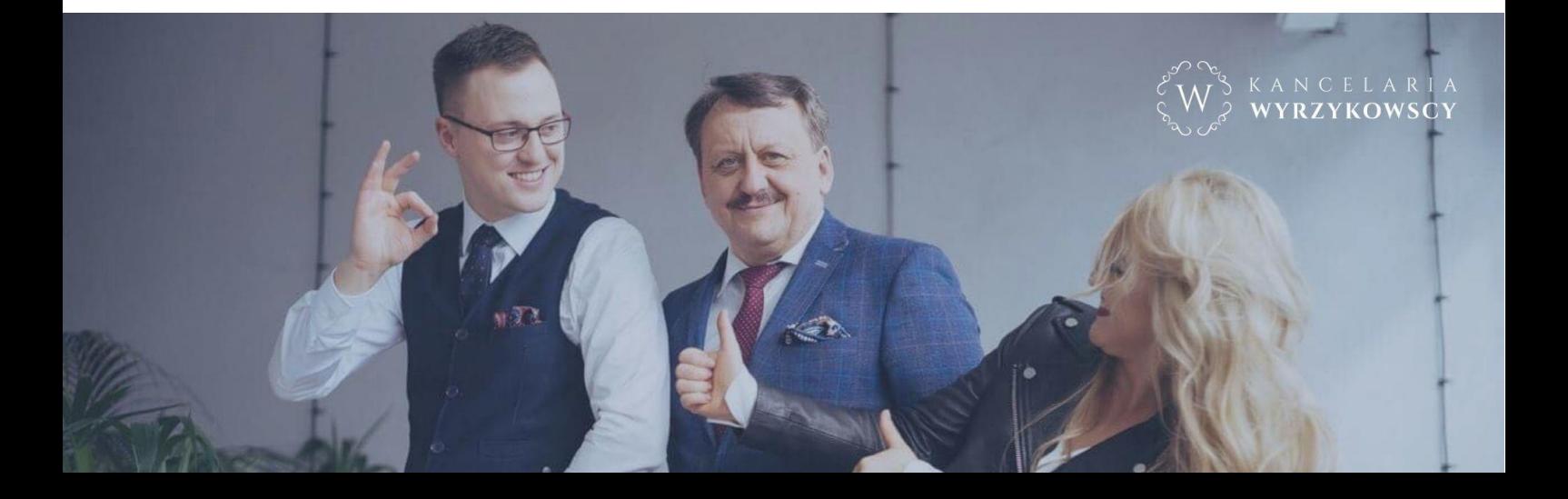